При клике на текст «У меня нет промокода», перевод на блок страницы Бизнес «Станьте партнером реферальной программы»

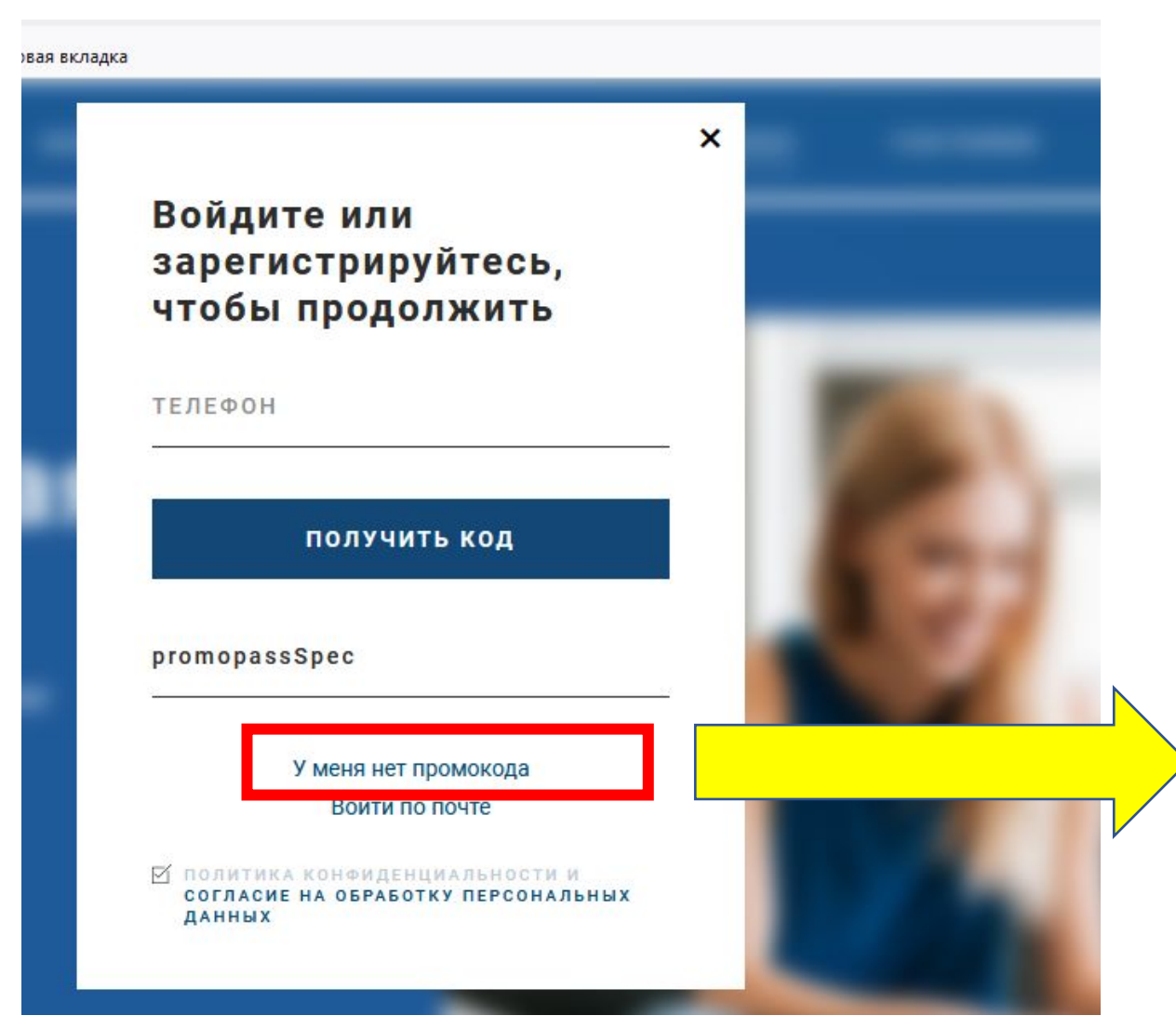

## Станьте Партнером реферальной программы **Arctic Health!**

Для того чтобы присоединиться к реферальной программе ArcticHealth необязательно быть топовым блогером или иметь раскрученный сайт. Ваш город, опыт, образование и основная работа значения не имеют

ВАШЕ ФИО

ТЕЛЕФОН

E-MAIL

ПАРОЛЬ

## ЗАРЕГИСТРИРОВ-

# Отправить

### Скидки для ваших к

Вам не нужно ничего закупать. Вы ні вкладываете и не теряете.

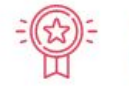

### Продукция премиаль качества

Мы гордимся качеством нашей прод все наши продукты соответствуют м стандартам качества.

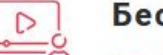

### Бесплатное обучени

- Видеокурсы от экспертов
- Вебинары и тренинги
- Готовые рекламные материалы

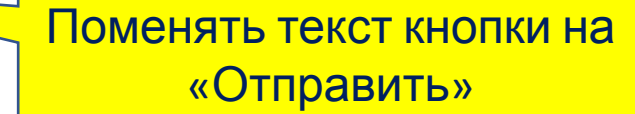